CS162Operating Systems and Systems Programming Lecture 7

Synchronization 1: Concurrency, Mutual Exclusion, and Atomic Operations

> February 6<sup>th</sup>, 2023 Prof. John Kubiatowiczhttp://cs162.eecs.Berkeley.edu

Recall: Use of Threads

• Version of program with Threads (loose syntax):

```
main() {
   ThreadFork(ComputePI, "pi.txt"));
   ThreadFork(PrintClassList, "classlist.txt"));
}
```
- What does ThreadFork() do?
	- Start independent thread running given procedure
- What is the behavior here?

2/6/2024

- Now, you would actually see the class list
- This *should* behave as if there are two separate CPUs

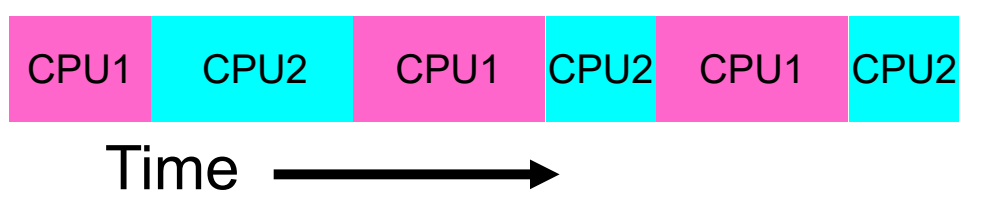

# Recall: the Dispatch Loop

 $\bullet$ Conceptually, the scheduling loop of the operating system looks as follows:

```
Loop {
   RunThread(); // Needs to return to loop every now and then!
   ChooseNextThread();
   SaveStateOfCPU(curTCB);
   LoadStateOfCPU(newTCB);
}
```
- This is an *infinite* loop
	- One could argue that this is all that the OS does
- Should we ever exit this loop???
	- When would that be?

## Running a thread

Consider first portion: RunThread()

- How do I run a thread?
	- Load its state (registers, PC, stack pointer) into CPU
	- Load environment (virtual memory space, etc)
	- Jump to the PC
- Note: We give control of processor/core to user code!!
	- OS is *not running* because user code *is running*
- How does the OS get control back?
	- Internal events: thread returns control *voluntarily*
	- External events: thread gets *preempted*

#### Internal Events

- Blocking on I/O
	- The act of requesting I/O implicitly yields the CPU
- Waiting on a "signal" from other thread
	- Thread asks to wait and thus yields the CPU
- Thread executes a yield()
	- Thread volunteers to give up CPU

```
computePI() {
   while(TRUE) {
      ComputeNextDigit();
      yield();
   }
}
```
#### Stack for Yielding Thread

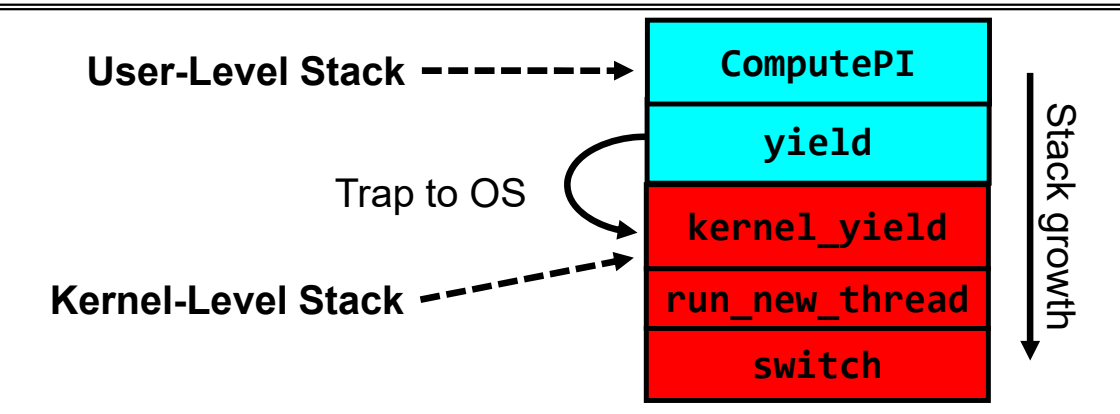

• How do we run a new thread?

```
run new thread() {
   newThread = PickNewThread();
   switch(curThread, newThread);
   ThreadHouseKeeping(); /* Do any cleanup */
}
```
- How does dispatcher switch to a new thread?
	- Save anything next thread may trash: PC, regs, stack pointer
	- Maintain isolation for each thread

# Stacks for Yield with Multiple Threads

• Consider the following code blocks:

```
proc A() {
   B();
}
proc B() {
   while(TRUE) {
      yield();
   }
}
```
- Suppose we have 2 threads:
	- Threads S and T
	- Assume that both have been running for a while

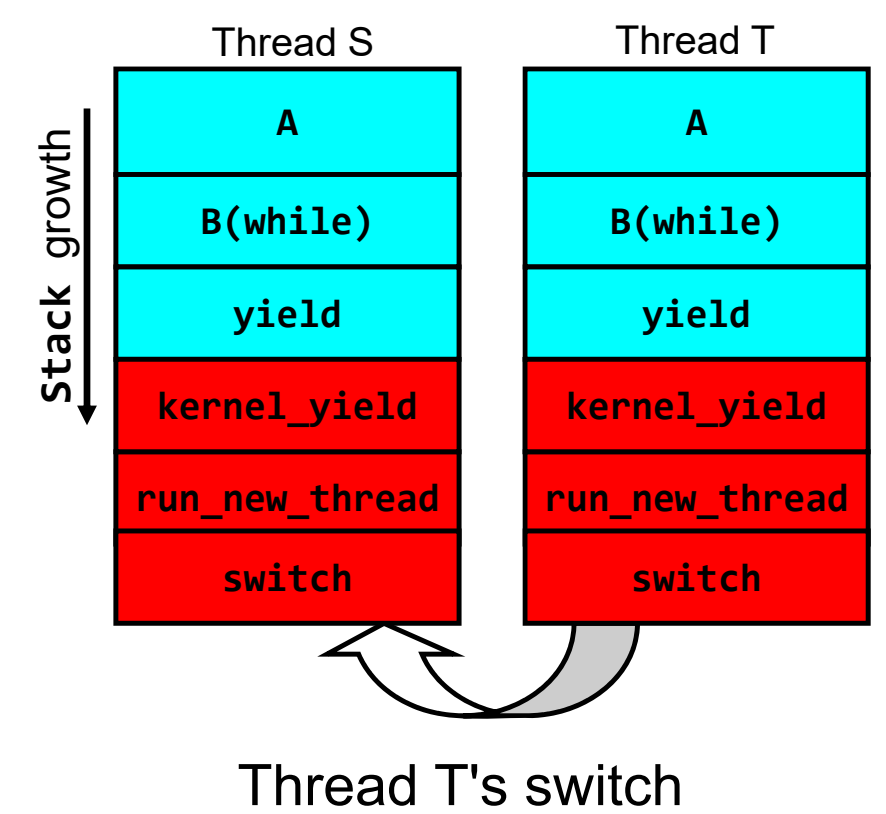

returns to Thread S

#### Saving/Restoring state (often called "Context Switch)

```
Switch(tCur,tNew) {
   /* Unload old thread */
   TCB[tCur].regs.r7 = CPU.r7;
          …
   TCB[tCur] .reqs .r0 = CPU.r0;TCB[tCur].regs.sp = CPU.sp;
   TCB[tCur].regs.retpc = CPU.retpc; /*return addr*/
   /* Load and execute new thread */
   CPU.r7 = TCB[thew].reqs.r7;…CPU.r0 = TCB[thew].reqs.r0;CPU.sp = TCB[tNew].regs.sp;
   CPU.retpc = TCB[tNew].regs.retpc;
   return; /* Return to CPU.retpc */
```
Kubiatowicz CS162 © UCB Spring 2024 Lec 7.8

2/6/2024

}

# Switch Details (continued)

- What if you make a mistake in implementing switch?
	- Suppose you forget to save/restore register 32
	- Get intermittent failures depending on when context switch occurred and whether new thread uses register 32
	- System will give wrong result without warning
- Can you devise an exhaustive test to test switch code?
	- No! Too many combinations and inter-leavings
- • Cautionary tale:
	- For speed, Topaz kernel saved one instruction in switch()
	- Carefully documented! Only works as long as kernel size < 1MB
	- What happened?
		- » Time passed, People forgot
		- » Later, they added features to kernel (no one removes features!)
		- » Very weird behavior started happening
	- Moral of story: Design for simplicity

#### How expensive is context switching?

- •Switching between threads in same process similar to switching between threads in different processes, but *much cheaper:* 
	- No need to change address space
- Some numbers from Linux:
	- Frequency of context switch: 10-100ms
	- Switching between processes: 3-4 μsec.
	- Switching between threads: 100 ns
- Even cheaper: switch threads (using "yield") in user-space!

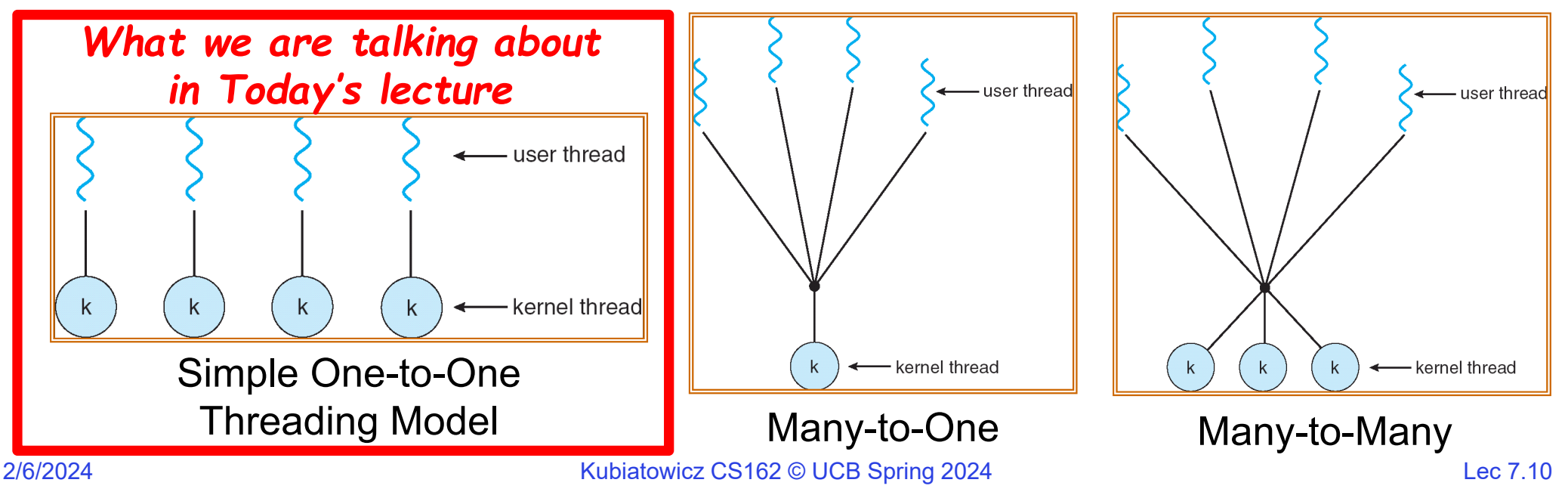

## What happens when thread blocks on I/O?

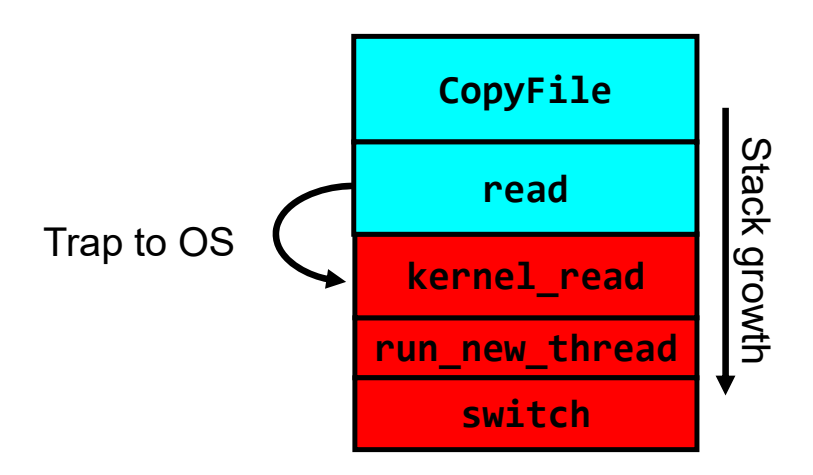

- What happens when a thread requests a block of data from the file system?
	- User code invokes a system call
	- Read operation is initiated
	- Run new thread/switch
- Thread communication similar
	- Wait for Signal/Join
	- Networking

#### External Events

- What happens if thread never does any I/O, never waits, and never yields control?
	- Could the ComputePI program grab all resources and never release the processor?
		- » What if it didn't print to console?
	- Must find way that dispatcher can regain control!
- Answer: utilize external events
	- Interrupts: signals from hardware or software that stop the running code and jump to kernel
	- Timer: like an alarm clock that goes off every some milliseconds
- If we make sure that external events occur frequently enough, can ensure dispatcher runs

2/6/2024

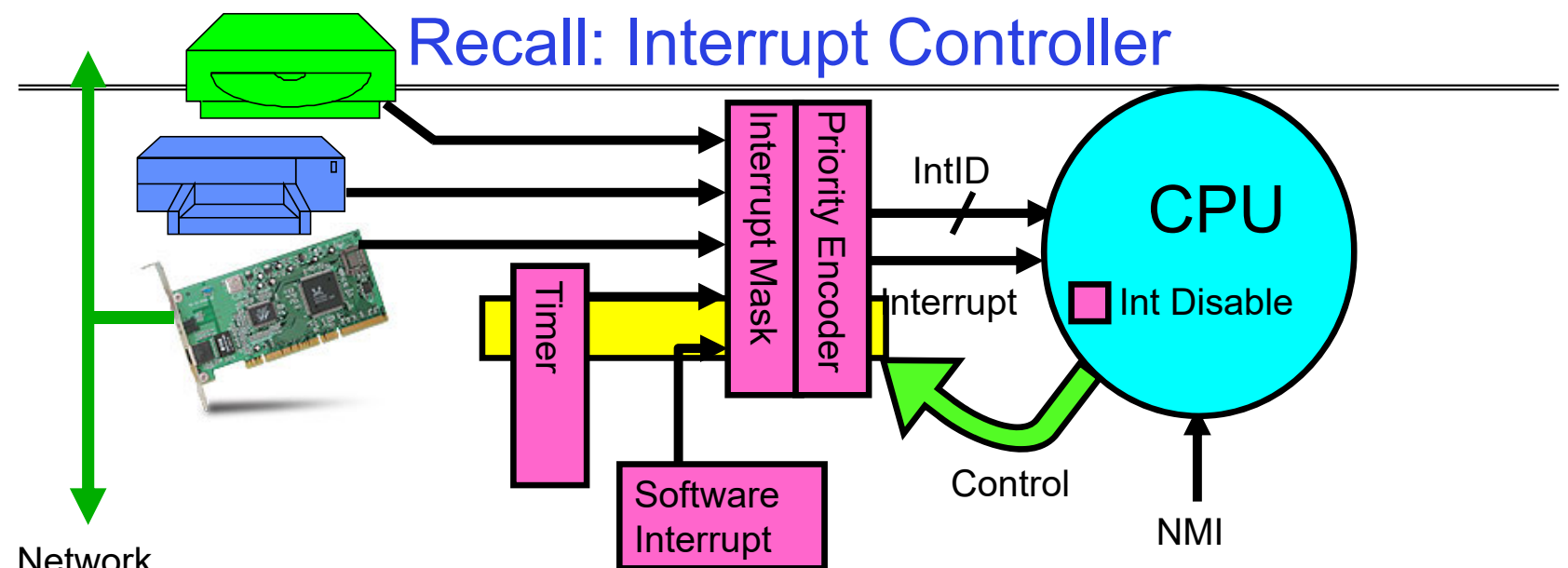

**Network** 

- Interrupts invoked with interrupt lines from devices
- • Interrupt controller chooses interrupt request to honor
	- Interrupt identity specified with ID line
	- Mask enables/disables interrupts
	- Priority encoder picks highest enabled interrupt
	- Software Interrupt Set/Cleared by Software
- CPU can disable all interrupts with internal flag
- Non-Maskable Interrupt line (NMI) can't be disabled

#### Example: Network Interrupt

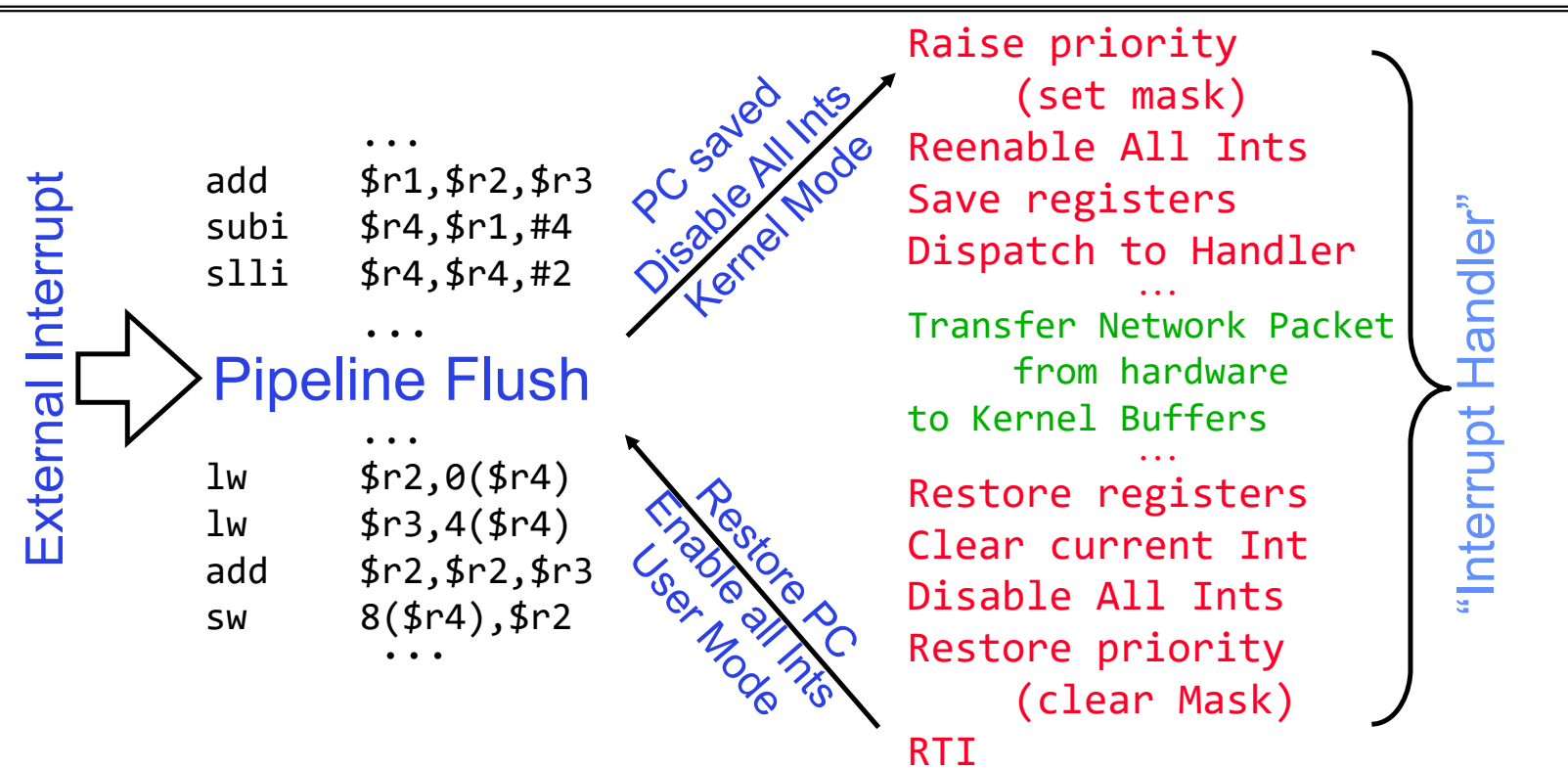

- An interrupt is a hardware-invoked context switch
	- No separate step to choose what to run next
	- Always run the interrupt handler immediately

# Use of Timer Interrupt to Return Control

- Solution to our dispatcher problem
	- Use the timer interrupt to force scheduling decisions

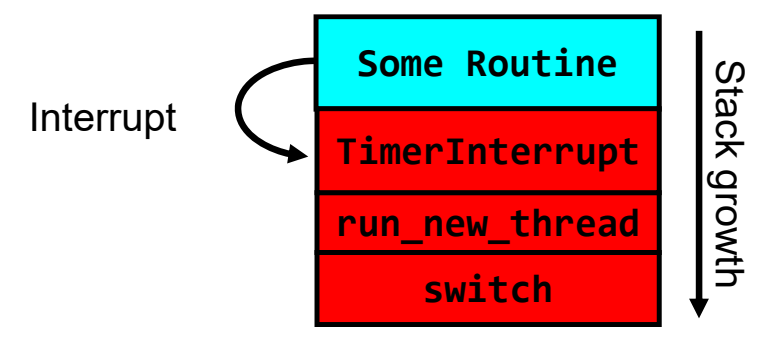

• Timer Interrupt routine:

```
TimerInterrupt() {
   DoPeriodicHouseKeeping();
   run_new_thread();
}
```
ThreadFork(): Create a New Thread

- ThreadFork() is a user-level procedure that creates a new thread and places it on ready queue
- Arguments to ThreadFork()
	- Pointer to application routine (fcnPtr)
	- Pointer to array of arguments (fcnArgPtr)
	- Size of stack to allocate
- Implementation
	- Sanity check arguments
	- Enter Kernel-mode and Sanity Check arguments again
	- Allocate new Stack and TCB
	- Initialize TCB and place on ready list (Runnable)

## How do we initialize TCB and Stack?

- • Initialize Register fields of TCB
	- Stack pointer made to point at stack
	- PC return address  $\Rightarrow$  OS (asm) routine <code>ThreadRoot()</code>
	- Two arg registers (a0 and a1) initialized to fcnPtr and fcnArgPtr, respectively
- • Initialize stack data?
	- Minimal initialization  $\Rightarrow$ setup return to go to beginning of ThreadRoot()
		- » Important part of stack frame is in registers for RISC-V (ra)
		- » X86: need to push a return address on stack
	- Think of stack frame as just before body of ThreadRoot() really gets started

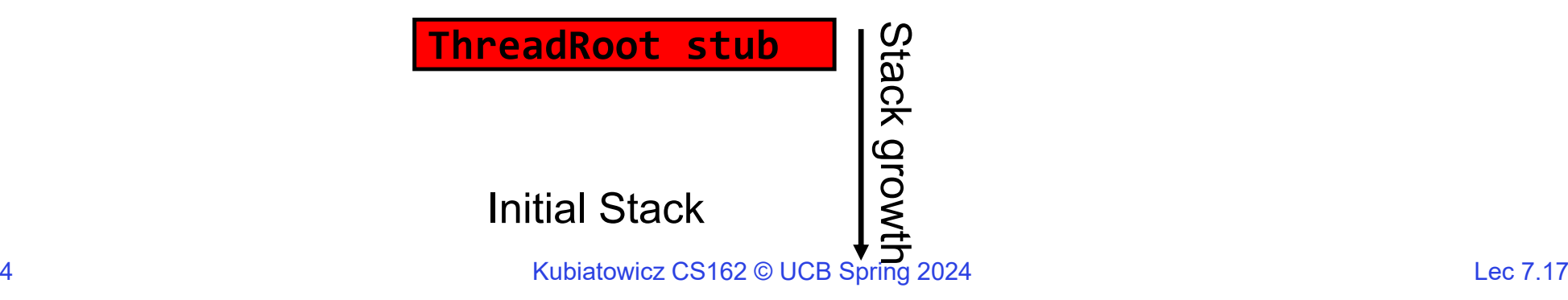

#### How does Thread get started?

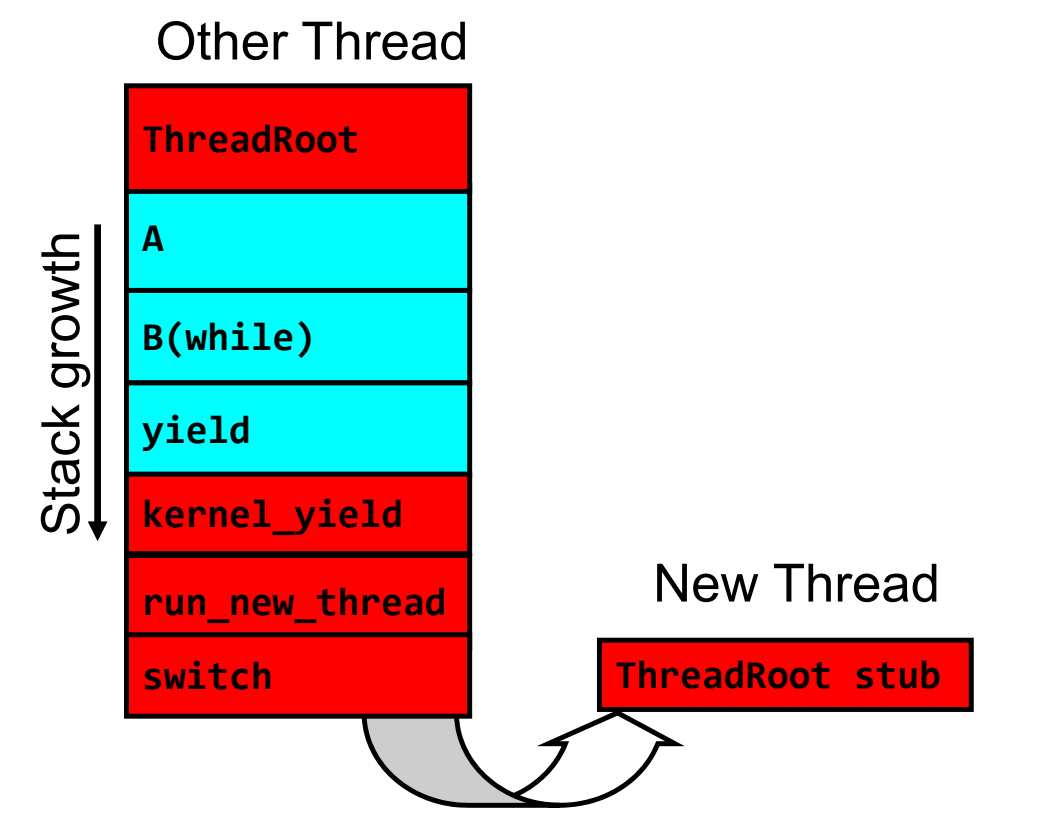

- Eventually, run\_new\_thread() will select this TCB and return into beginning of ThreadRoot()
	- This really starts the new thread

#### How does a thread get started?

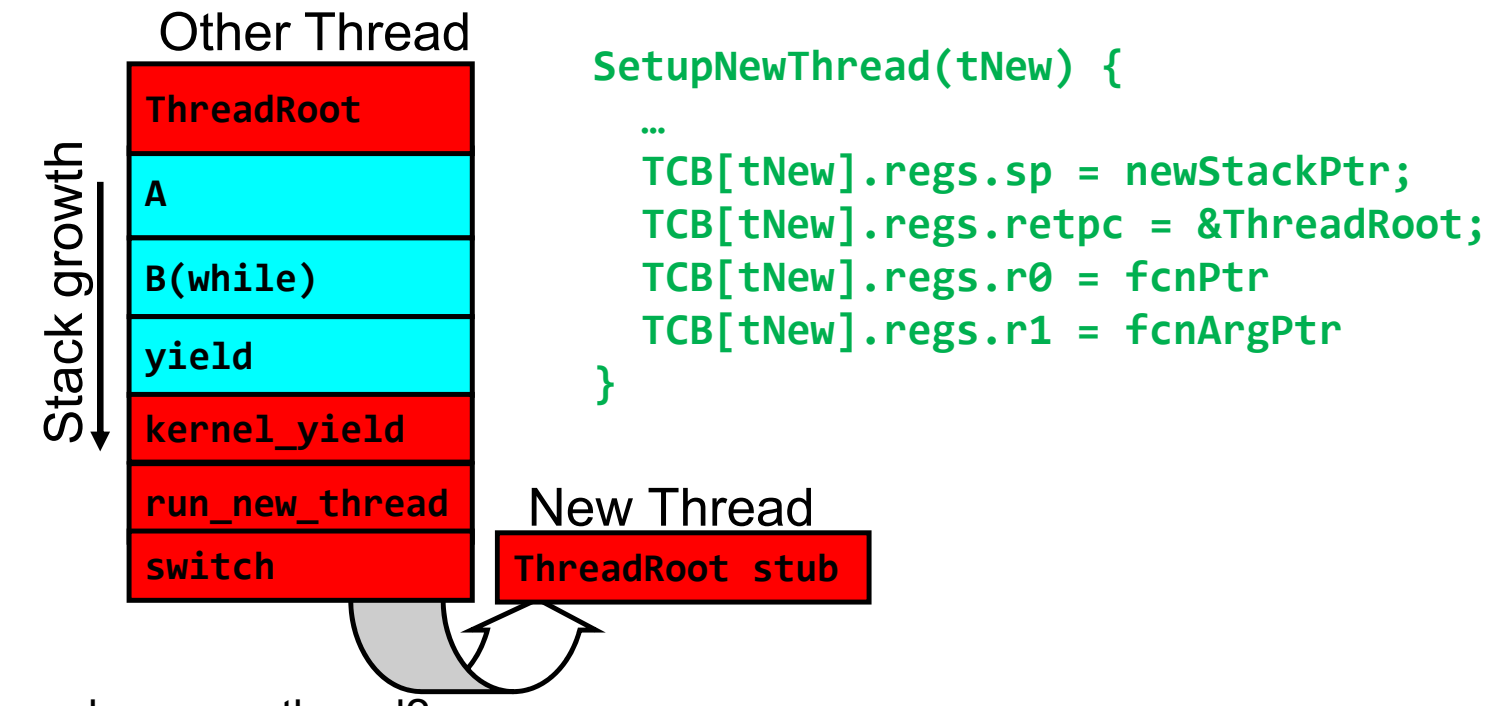

- How do we make a *new* thread?
	- Setup TCB/kernel thread to point at new user stack and ThreadRoot code
	- Put pointers to start function and args in registers or top of stack
		- » This depends heavily on the calling convention (i.e. RISC-V vs x86)
- Eventually, run\_new\_thread() will select this TCB and return into beginning of ThreadRoot()
	- This really starts the new thread

2/6/2024

# What does ThreadRoot() look like?

• ThreadRoot() is the root for the thread routine:

```
ThreadRoot(fcnPTR,fcnArgPtr) {
   DoStartupHousekeeping();
   UserModeSwitch(); /* enter user mode */
   Call fcnPtr(fcnArgPtr);
   ThreadFinish();
}
```
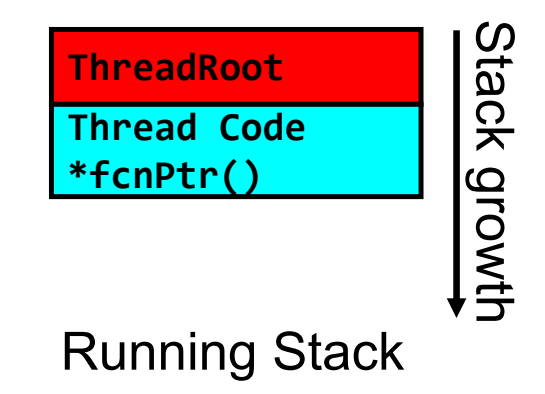

- Startup Housekeeping
	- Includes things like recording start time of thread
	- Other statistics
- Stack will grow and shrink with execution of thread
- Final return from thread returns into ThreadRoot() which calls ThreadFinish()
	- ThreadFinish() wake up sleeping threads

## Threads vs Address Spaces: Options

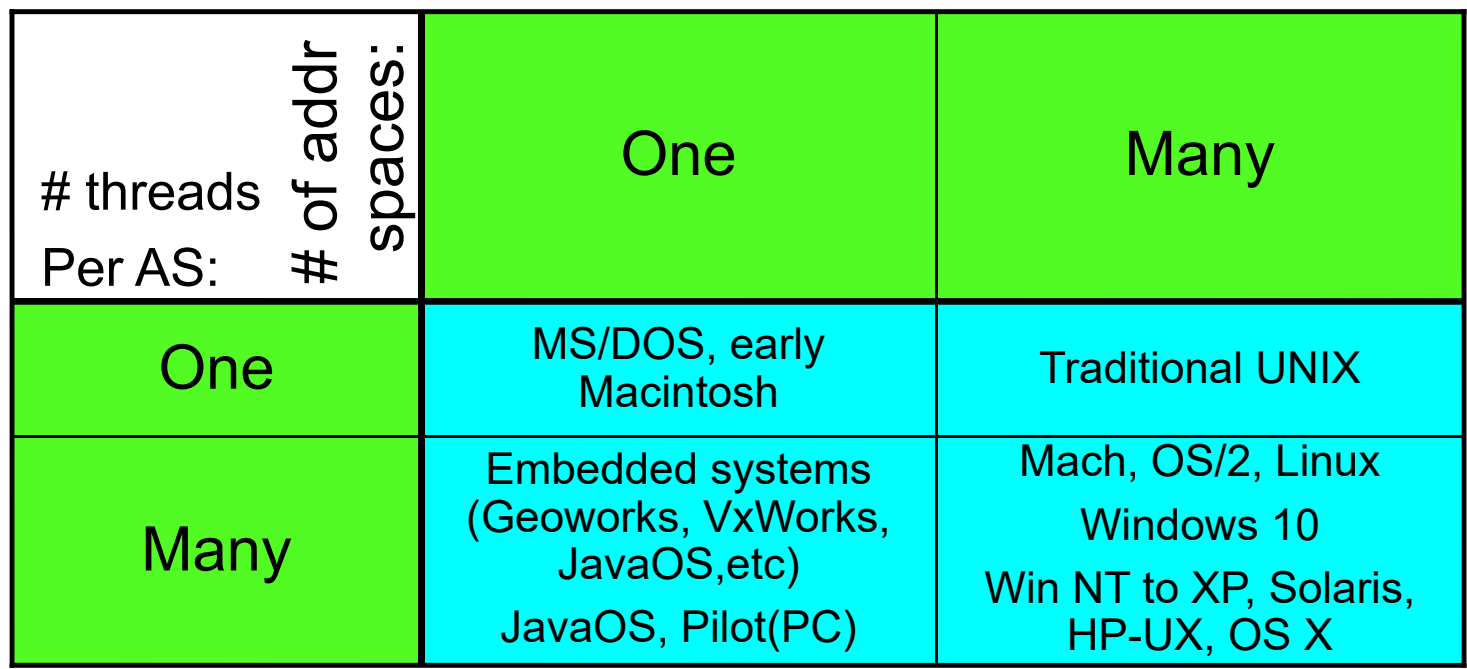

- Most operating systems have either
	- One or many address spaces
	- One or many threads per address space

#### **Administrivia**

- Midterm Thursday 2/15
	- Closed book, but one page of *handwritten* notes, both sides
	- No class on day of midterm
	- 8-10PM
- Project 1 Design Document due next Saturday 2/10
	- No extensions of any sort on design documents!!!
- $\bullet$  Project 1 Design reviews upcoming
	- High-level discussion of your approach
		- » What will you modify?
		- » What algorithm will you use?
		- » How will things be linked together, etc.
		- » Do not need final design (complete with all semicolons!)
	- You will be asked about testing
		- » Understand testing framework
		- » Are there things you are doing that are not tested by tests we give you?
- Do your own work!
	- Please do not try to find solutions from previous terms
	- We will be on the look out for anyone doing this…today

## Goals for Rest of Today

- •Challenges and Pitfalls of Concurrency
- Synchronization Operations/Critical Sections
- How to build a lock?
- Atomic Operations

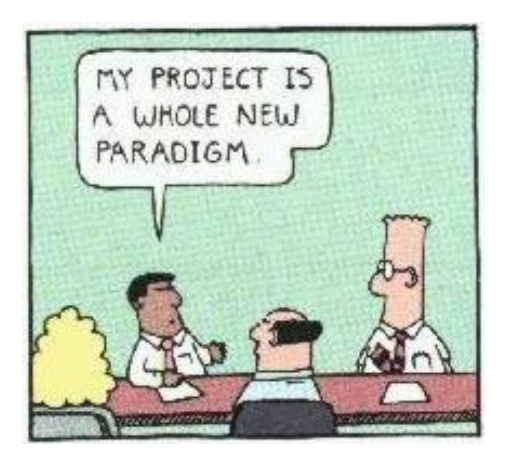

#### Concurrency vs Parallelism

- Multithreading: Multiple threads per Process (*A programming strategy*)
- •Multiplexing: Sharing a single resource (such as a core) among multiple threads
- What does it mean to run two threads "concurrently" (*regardless of process*)?
	- Scheduler is free to run threads in any order and interleaving: FIFO, Random, …
	- Unless synchronization is involved, multiple threads are concurrent!
	- Assume: if scheduler can produce the worst possible interleaving, IT WILL!

**A BCA<sup>B</sup> <sup>C</sup> <sup>A</sup> <sup>B</sup> <sup>C</sup> <sup>B</sup> Concurrent examples (Not parallel)**

- What does it mean to run two threads "in parallel" *(regardless of process)?*
	- Threads are *actually running* at the same time
	- Parallel  $\Rightarrow$  Concurrent but Concurrent  $\neq$  Parallel

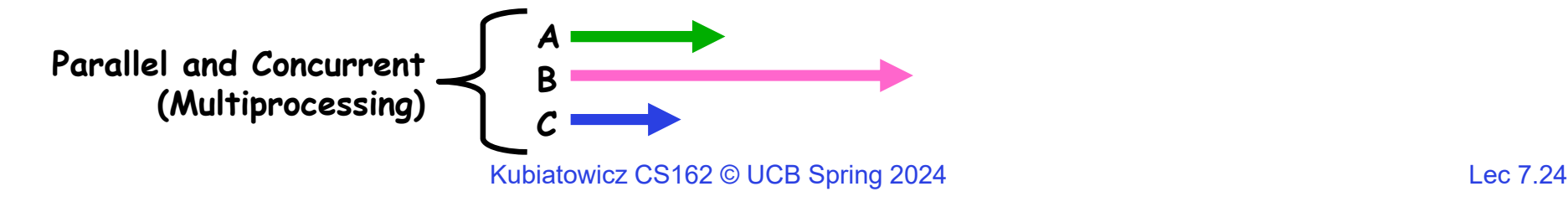

2/6/2024

#### ATM Bank Server

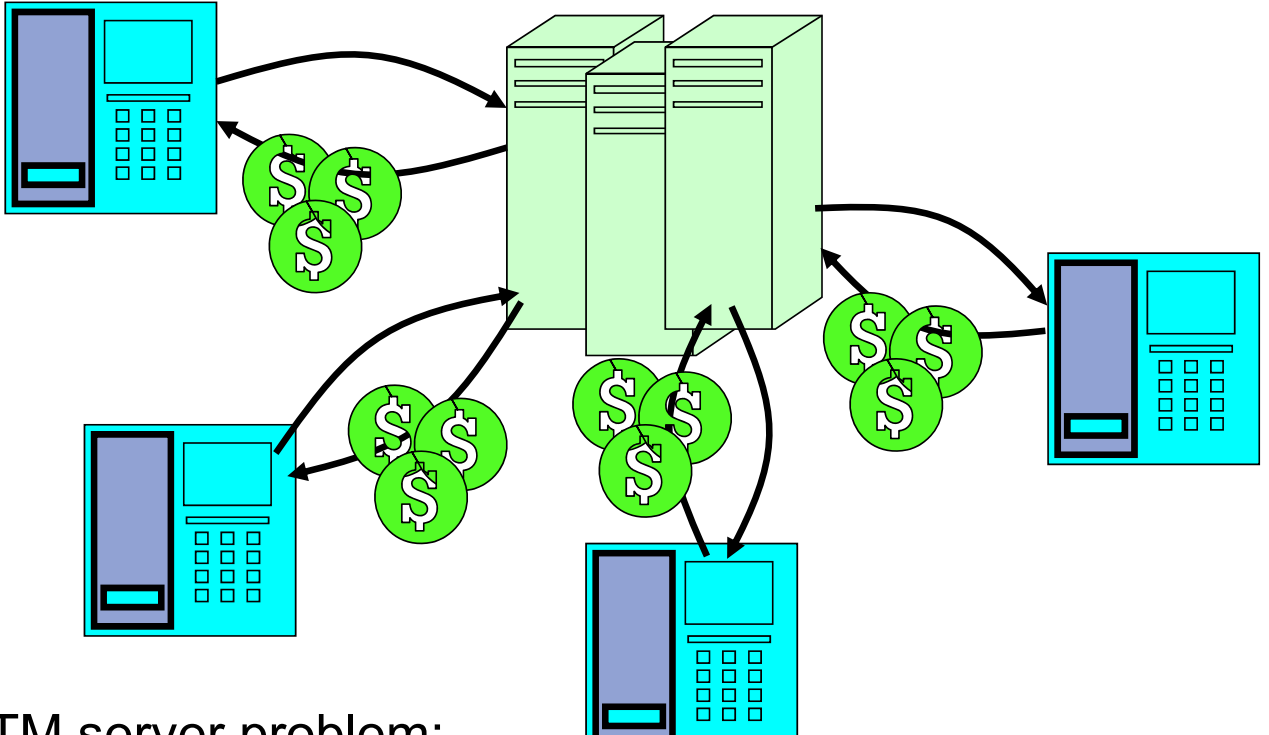

- ATM server problem:
	- Service a set of requests
	- Do so without corrupting database
	- Don't hand out too much money

# ATM bank server example

• Suppose we wanted to implement a server process to handle requests<br>from an ATM network:

```
BankServer() {
   while (TRUE) {
      ReceiveRequest(&op, &acctId, &amount);
      ProcessRequest(op, acctId, amount);
   }
}
ProcessRequest(op, acctId, amount) {
   if (op == deposit) Deposit(acctId, amount);
   else if …}
Deposit(acctId, amount) {
   acct = GetAccount (acctId); /* may use disk I/O */acct->balance += amount;
   StoreAccount(acct); /* Involves disk I/O */
}
```
- How could we speed this up?
	- More than one request being processed at once
	- Event driven (overlap computation and I/O)
	- Multiple threads (multi-proc, or overlap comp and I/O)

# Event Driven Version of ATM server

- Suppose we only had one CPU
	- Still like to overlap I/O with computation
	- Without threads, we would have to rewrite in event-driven style
- Example

```
BankServer() {
   while(TRUE) {
      event = WaitForNextEvent();
      if (event == ATMRequest)
         StartOnRequest();
      else if (event == AcctAvail)
         ContinueRequest();
      else if (event == AcctStored)
         FinishRequest();
   }
}
```
– This technique is used for graphical programming

- Complication:
	- What if we missed a blocking I/O step?
	- What if we have to split code into hundreds of pieces which could be blocking?

# Can Threads (in same Process) Make This Easier?

- Threads yield overlapped I/O and computation without "deconstructing" code into non-blocking fragments
	- One thread per request
- Requests proceeds to completion, blocking as required:

```
Deposit(acctId, amount) {
 acct = GetAccount(actId); /* May use disk I/O */acct->balance += amount;
 StoreAccount(acct); /* Involves disk I/O */
}
```
• Unfortunately, shared state can get corrupted:

```
Thread 1 Thread 2
load r1, acct->balance
                       load r1, acct->balance
                       add r1, amount2
                       store r1, acct->balance
add r1, amount1
store r1, acct->balance
```
2/6/2024

Kubiatowicz CS162 © UCB Spring 2024 Lec 7.28

#### Problem is at the Lowest Level

• Most of the time, threads are working on separate data, so scheduling doesn't matter:

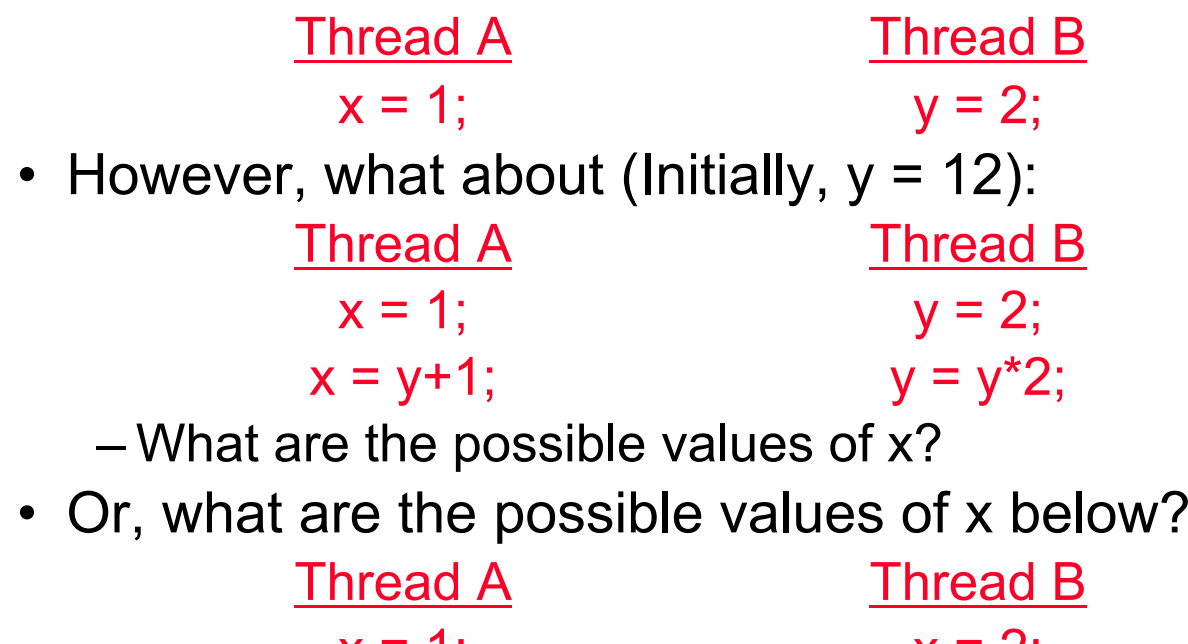

- $x = 1$ ;  $x = 2$ ; –X could be 1 or 2 (non-deterministic!)
- – Could even be 3 for serial processors:
	- » Thread A writes 0001, B writes 0010  $\rightarrow$  scheduling order ABABABBA yields 3!

# Atomic Operations

- To understand a concurrent program, we need to know what the underlying indivisible operations are!
- Atomic Operation: an operation that always runs to completion or not at all
	- It is *indivisible:* it cannot be stopped in the middle and state cannot be modified by someone else in the middle
	- Fundamental building block if no atomic operations, then have no way for threads to work together
- On most machines, memory references and assignments (i.e. loads and stores) of words are atomic
	- Consequently weird example that produces "3" on previous slide can't happen
- Many instructions are not atomic
	- Double-precision floating point store often not atomic
	- VAX and IBM 360 had an instruction to copy a whole array

# Another Concurrent Program Example

- Two threads, A and B, compete with each other
	- One tries to increment a shared counter
	- The other tries to decrement the counter

```
Thread A Thread Bi = 0; i = 0;
while (i < 10) while (i > ‐10)
  {\rm i} = {\rm i} + 1; i = {\rm i} - 1;
printf("A wins!"); printf("B wins!");
```
- Assume that memory loads and stores are atomic, but incrementing and decrementing are *not* atomic
- Who wins? Could be either
- Is it guaranteed that someone wins? Why or why not?
- What if both threads have their own CPU running at same speed? Is it guaranteed that it goes on forever?

# Hand Simulation Multiprocessor Example

• Inner loop looks like this:

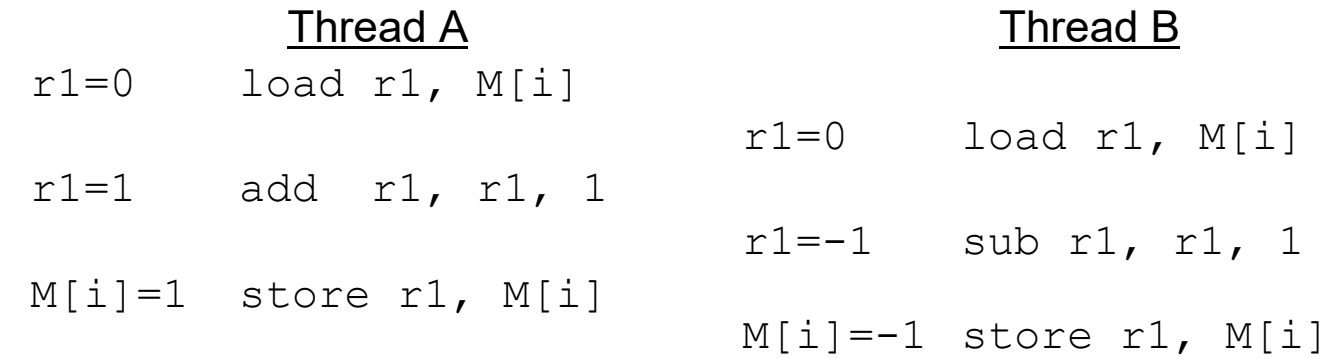

#### • Hand Simulation:

- And we're off. A gets off to an early start
- B says "hmph, better go fast" and tries really hard
- A goes ahead and writes "1"
- B goes and writes "-1"
- A says "HUH??? I could have sworn I put a 1 there"
- Could this happen on a uniprocessor? With Hyperthreads?
	- Yes! Unlikely, but if you are depending on it not happening, it will and your system will break...

## **Definitions**

- Synchronization: using atomic operations to ensure cooperation between threads
	- For now, only loads and stores are atomic
	- We are going to show that its hard to build anything useful with only reads and writes
- Mutual Exclusion: ensuring that only one thread does a particular thing at a time
	- One thread *excludes* the other while doing its task
- Critical Section: piece of code that only one thread can execute at once. Only one thread at a time will get into this section of code
	- Critical section is the result of mutual exclusion
	- Critical section and mutual exclusion are two ways of describing the same thing

## **Locks**

- Lock: prevents someone from doing something
	- Lock() before entering critical section and before accessing shared data

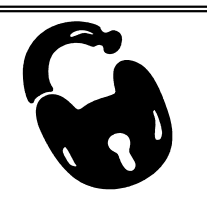

- Un ${\tt lock}()$  when leaving, after accessing shared data
- Wait if locked

» Important idea: all synchronization involves waiting

- Locks need to be allocated and initialized:
	- structure Lock mylock or pthread\_mutex\_t mylock;
	- lock init(&mylock) or mylock = PTHREAD MUTEX INITIALIZER;
- Locks provide two **atomic** operations:
	- acquire(&mylock) wait until lock is free; then mark it as busy
		- » After this returns, we say the calling thread *holds* the lock
	- release(&mylock) mark lock as free
		- » Should only be called by a thread that currently holds the lock
		- » After this returns, the calling thread no longer holds the lock

## Fix banking problem with Locks!

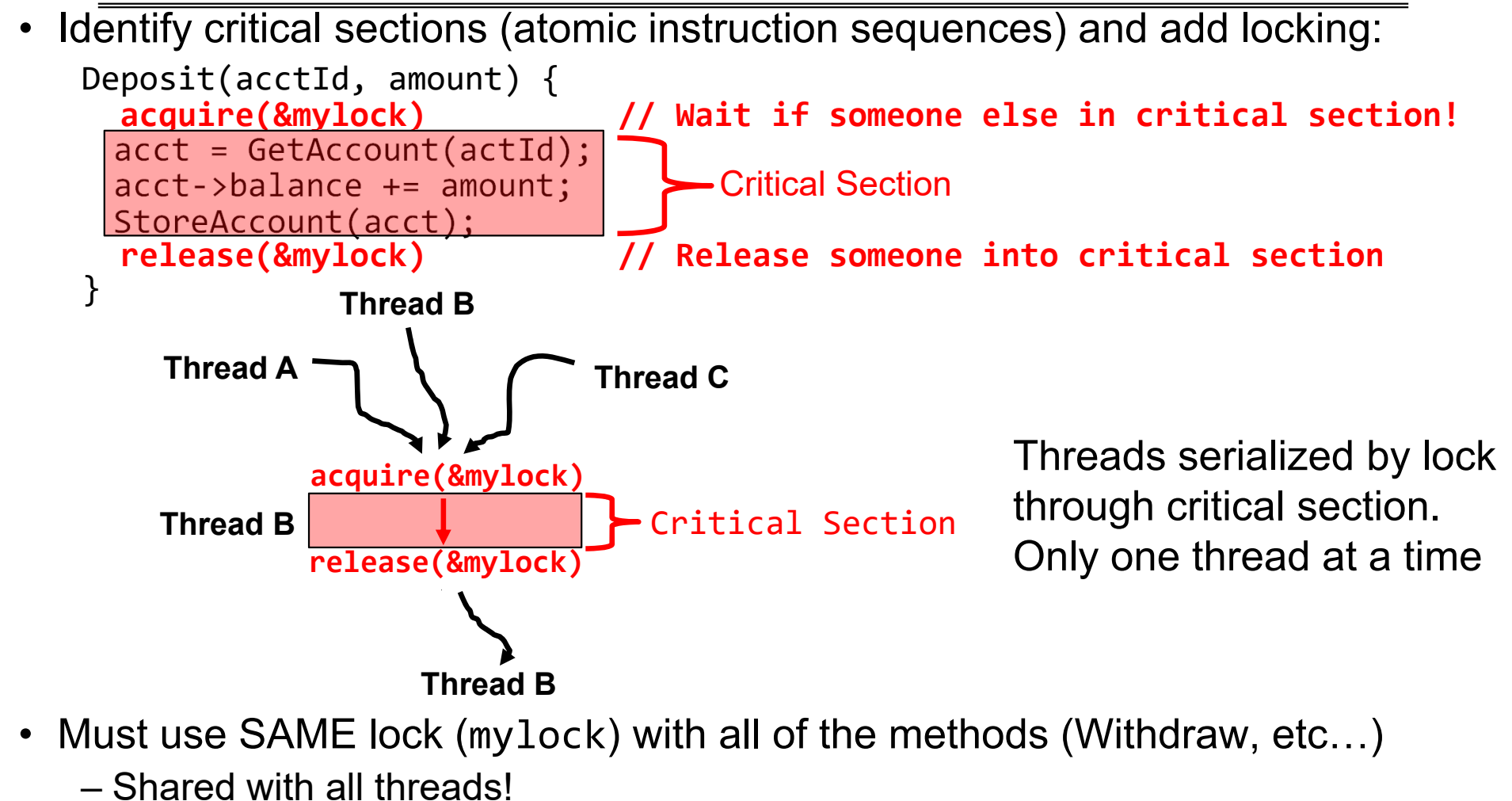

2/6/2024

## Correctness Requirements

- Threaded programs must work for all interleavings of thread instruction sequences
	- Cooperating threads inherently non-deterministic and non-reproducible
	- Really hard to debug unless carefully designed!
- Example: Therac-25
	- Machine for radiation therapy
		- » Software control of electronaccelerator and electron beam/Xray production
		- » Software control of dosage
	- Software errors caused the death of several patients
		- » A series of race conditions on shared variables and poor software design

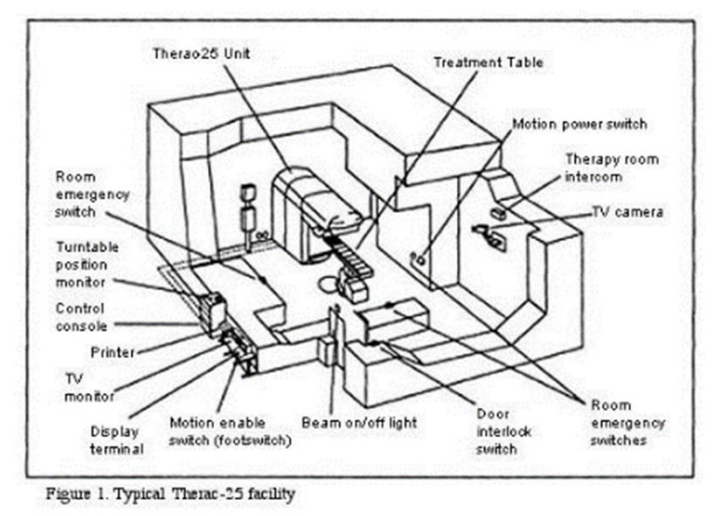

» "They determined that data entry speed during editing was the key factor in producing the error condition: If the prescription data was edited at a fast pace, the overdose occurred."

# **Conclusion**

- Every thread has both a user and kernel stack
	- Showed more details about context-switching mechanisms
- Concurrent threads introduce problems when accessing shared data
	- Programs must be insensitive to arbitrary interleavings
	- Without careful design, shared variables can become completely inconsistent
- Important concept: Atomic Operations
	- An operation that runs to completion or not at all
	- These are the primitives on which to construct various synchronization primitives
- Introduced the Lock API: acquire() and release()
	- Next time: How do we make a lock?